$f$ Gfvf\f""Ì""Š"Ž®‰ïŽĐ<sub>□</sub>EfZfCfR□[fGfvf\f"Š"Ž®‰ïŽĐ

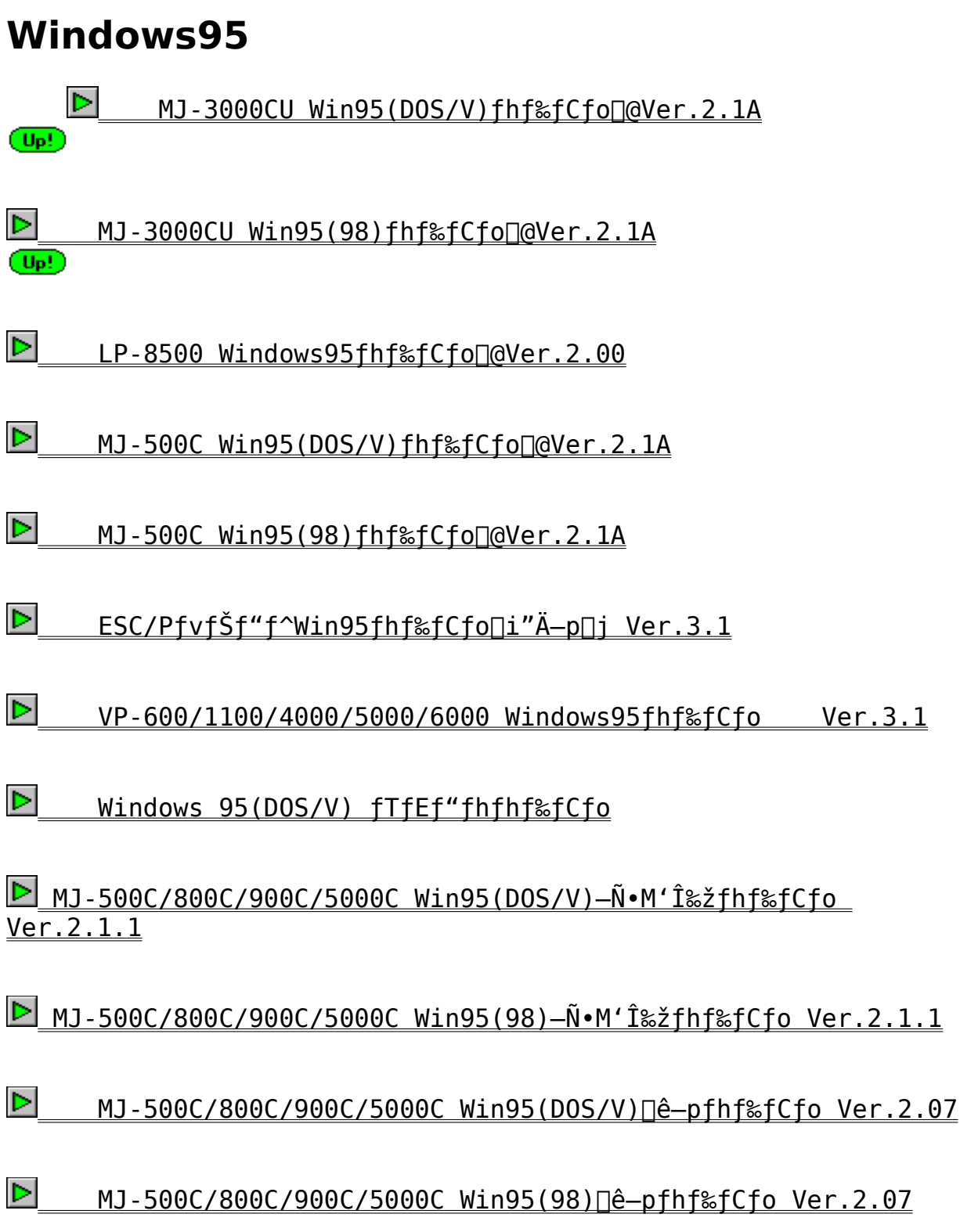

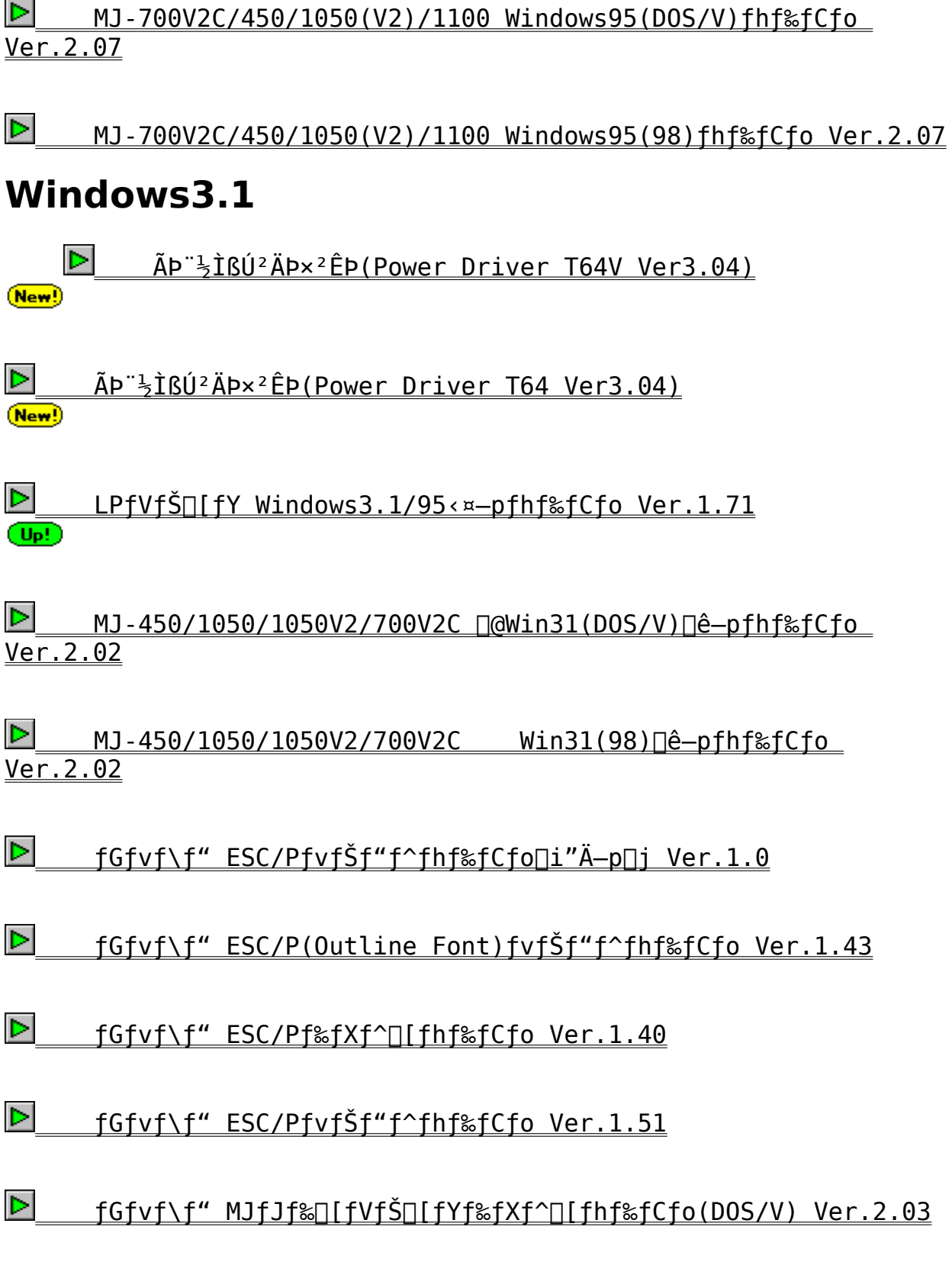

<u>▶ fGfvf\f" MJfJf‰∏fVfŠ∏[fYf‰fXf^∏[fhf‰fCfo(98) Ver.2.03</u>

# **WindowsNT**

        Windows NT3.5(x86—p)ƒGƒvƒ\ƒ"ƒvƒŠƒ"ƒ^ƒhƒ‰ƒCƒo    Ver.1.0A

# **Epson Scan**

EPSON Scan! II Ver.1.3J (98"Å)

    EPSON Scan! II Ver.1.3J (DOS/V"Å)

fGfvf\f" ESC/PfvfŠf"f^fhf‰fCfo∏i"Ä-p∏jVer.1.0

D<sub>QŽû</sub>~^fffBfŒfNfgfŠ DISC2:\DRIVER\EPSON\E2448\_10

'Î∏Û∢@Ží

 $VP -$ 

300/550/600/800/850/870/900/950/960/1000/1047/1350/1500/160 0

VP-1700/2000/2050/2061/2600/3000/4800/5074/5085/5150F AP-300/550/550EX/600/700/800/850/900/1000,FBP-3000,XP-2000

HG-800/3000/4000/4800/5130

f\ftfq∏Љî

 $-\{f h f$ ‰fCfo,Í∏AEPSONÌߨÝÀհèØÃ¨ÃÞ¨½,,r,V,ÌfffBfXfNVer.1.0,É'Š"— ,∙,éfhf‰fCfo,Å,∙∏B

 $fCf''fXfg[]$   $f \cdot \cdot \hat{u}$  - @  $(1)$  ftfH $\Box$ [f}fbfg $\Box$ Ĩ, Ý, Ìftf $\Box$ fbfs $\Box$ [, ð-p^Ó,  $\mu$ , Ü, · $\Box$ B

 $(2)$ f [fef"f $\Box$ [fh, µ,  $\frac{1}{2}$ ftf@fCf<, ð‰ð" $\epsilon$ ,  $\mu$ , Ü, ·  $\Box B$  $DISC2:\D{DRIVER\EPSON\E2448 10"a.E. I&0"E$ , <sup>3</sup>, ê, ½, ©, ½, ¿, ÅŽû~^, <sup>3</sup>, ê, Ä 

 $(3)(2)$ ,'nð"€,µ, $\frac{1}{2}$ ftf@fCf‹,ð(1),Å  $p^0$ , $\mu$ , $\frac{1}{2}$ ftf $\Box$ fbfs $\Box$ [, $\Box$ fRfs $\Box$ [, $\mu$ , $\ddot{\cup}$ , $\Box$ B

 $(4)$  "® $\Box$ i, ɕK—v, È<code>DLLftf</code>@f<code>Cf‹ $\Box$ i $\Box$ à— $\frac{3}{4}$ ftf</code>@f<code>Cf‹ŽO $\Box$ A $\Box$ i, ð</code> $(3)$  $\frac{1}{2}$   $\frac{1}{2}$ 

(5)Windows,ÌQufRf"fgf□□[f̥‹fpf̥lf‹□v□ufvfŠf"f^□v,ðf\_fuf‹fNfŠf bfN,  $\mu$  $\Box$ A $\Box$ u' C‰ $\overline{A}$  $\Box$ vf{f^f", ð‰Ÿ,  $\mu$ , Ü, · $\Box$ B

 $(6)$   $\pi$ <sup>2</sup> $\hat{e}$   $\frac{1}{2}$ ,É,È,¢Ì̂BØÝÀ,â∏X∏V, ª,ê, ½ÌߨÝÀ,Ì'q,Ý∏ž,Ý∏v,ð'I,Ñ∏A∏u'q,Ý∏ž,Ý∏  $Vf\{f^{\wedge}f'', \delta\$   $\vee$   $\mu$ ,  $\ddot{\theta}$ ,  $\cdot$   $\Box$  B

 $(7)(3)$ , $\lambda$  $\Box$  $\Box$ , $\mu$ , $\frac{1}{2}$ ftf $\Box$ fbfs $\Box$ [, $\delta$ fffBfXfNfhf %fCfu,É"ü,ê a,»,Ìfhf%fCfu—4,õf\_fCfAfof{fbfNfX,É"ü— Í,µ∏A∏u,n,i∏vf{f^f",ð‰Ÿ,µ,Ü,∙∏B

(8)[ufvfŠf"f^,Ì'I'ð[vf\_fCfAf[]f0f{fbfNfX,ª•\<br>ަ,ª,ê,Ü,·,Ì,Å[]A,¨Žg,¢,Ì‹@Ží,É"K[]‡,·,éfhf %fCfo, ð'I'ð, µ□A□u0K□vf{f^f", ð%Ÿ, µ, Ü, ·□B  $ESC/P24(136)$  24fhfbfgfvfŠf"f^, I136C... < @ VP-1000/2000/3000, FBP-3000"™ 24fhfbfgfvfŠf"f^, Ì80C...<@ ESC/P24(80) VP-550/800/900, AP-550/700"™ 48fhfbfgfvfŠf"f^ ESC/P48 HG-5130.AP-1000"™  $(9)'I'$ ð,  $\mu$ ,  $\frac{1}{2}$ fhf‰fCfo,  $\frac{1}{2}$  |u'q, Ý $\pi$ ž, Ü, ê, Ä, ¢, éfvfŠf"f^ $\pi$ v, Ì^ê— ,É′ljÁ, ª,ê,Ü, ⋅,Ì,Å∏A•K—v,É

‰ž,¶,Ä∏Ý'è,ð•Ï∏XŒã∏AfRf"fgf□□[f‹fpflf‹,ð•Â,¶,Ü,∙□B

 $\blacksquare$   $\blacksquare$   $\blacks$ E2448.TXT,  $AREADME$ .TXT,  $\delta$ , "" $\zeta$ ,  $\gamma$ , ,  $\frac{3}{4}$ ,  $\frac{3}{4}$ ,  $\phi$ 

fGfvf\f" ESC/P(Outline Font)fvfŠf"f^fhf%fCfon@Ver.1.43

Dažů~^fffBfŒfNfgfŠ DISC2:\DRIVER\EPSON\EOUT143

### 'Î∏Û∢@Ží

MJ-500V2/MJ-1000V2/AP-1000V2/AP-400V2/MJ-1050V2

### f\ftfq $\Box$ b‰î

 $-\{fhf$ ‰fCfo,Í∏AEPSONÌߨÝÀհèØÃ¨ÃÞ¨½ S1,ÌfffBfXfNVer.1.4,É'Š"-,∙,éfhf‰fCfo,Ì,¤,¿∏A∏ã‹L'Î∏Û‹@Ží  $p, \delta''^2$   $\Box$  ^,  $\mu$ ,  $\frac{1}{2}$ , à, Ì, Å,  $\cdot$   $\Box$ BfAfbfvff $\Box$ [fg-p, É $\Box$  $\Box$ ¬,  $^3$ , ê, Ä, ¢ ,Ü, , ,Ì,Å∏AŠù,É,¨ŽèŽ∏,,,,Ì‹@Ží^ÈŠO,Ì‹@ŽI,Ī∏AfCf"fXfq∏[f‹f∏fif …∏[,É•\Ž], <sup>3</sup>,ê,È,¢∏ê∏‡,ª, ,è,Ü,·,ª∏Afhf‰fĆfo,Ì"®∏ì,É,Í—â'è, , è,  $\ddot{\bm{\mathsf{U}}}$ ,  $^1$ , ñ $\bm{\mathsf{\Pi}}$ B

## $\mathsf{fCf''fXfg}$ [ $\mathsf{f\leftarrow}\hat{\mathsf{u}-\mathsf{q}}$

 $(1)\check{S}$ ù, É, "Ž $\sqcap$ , ;, Ìfhf ‰fCfoftf∏fbfs∏[, ðfofbfNfAfbfvfRfs∏[,µ,Ü, ·∏B

 $(2)$ f [fef"f $\Box$ [fh, µ,  $\frac{1}{2}$ ftf@fCf<, ð‰ð" $\epsilon$ ,  $\mu$ ,  $\ddot{\theta}$ ,  $\Box B$ DISC2:\DRIVER\EPSON\EOUT143"à.É.͉ð"€ ,  $^3$ , ê,  $\frac{1}{2}$ , ©,  $\frac{1}{2}$ , ¿, ÅŽû~^,  $^3$ , ê, Ä ,¢,Ü,·,Ì,Å(,Q),Ì $\lceil$ ì<Æ,Í•K—v, ,è,Ü, $^1$ ,ñ

 $(3)(2)$ ,  $\lambda \& \delta'' \in$ ,  $\mu$ ,  $\frac{1}{2}$ ftf@fCf<,  $\delta(1)$ ,ÅfRfs[][,μ,½ftf[]fbfs[][,ÉfRfs[][,μ,Ü, [B^È[]ã,Å[]X[]V, <sup>3</sup>,ê,½fhf  $\frac{1}{20}$   $\frac{1}{20}$ 

 $(4)$ Windows, If}fjf...fAf<, E[],  $\phi$ [A(3) ,Å∏ì∏¬,µ,½ftf∏fbfs∏[,ðŽg—p,µ∏Afhf  $\frac{1}{2}$   $\frac{1}{2}$ 

**EU** TIMER\EPSON\EQUT143\ E ESCP.DOC, AREADME.TXT,  $\delta$ , ""C,  $\gamma$ ,  $\frac{3}{4}$ ,  $\frac{3}{4}$ ,  $\phi$   $\Box$ B fGfvf\f" ESC/PagefvfŠf"f^fhf%fCfo∏@Ver.1.60

D<sub>N@</sub>Žû~^fffBfŒfNfgfŠ DISC2:\DRIVER\EPSON\EPAGE160

'Î∏Û<@Ží

LP-1000/1500/1500S/1600/2000/3000/7000/7000G/8000/8000S/800 0SE

LP-8000SX/8500/9000

### f\ftfq∏Љî

-{fhf%fCfo,Í∏AEPSONÌߨÝÀհèØÃ¨ÃÞ¨} P1/P2/P3,ÌfffBfXfNVer.1  $.4$ ,É'Š" $-$ ,  $\cdot$ ,éfhf‰fCfo,Å, $\cdot$ ∏B $-$ {fhf %fCfoftf@fCf<,Å [ă<L'S'Î [] U < QŽí, I fCf"fXfg [[f<,ª%Â"\,Å, · [] B

 $\mathsf{fCf''fXfg}$   $\mathsf{fG} \setminus \mathsf{O}$  $(1)$ ftf $H$ [[f}fbfg[] $I, Y, I \triangleleft 6, \triangleleft f$ ffBfXfN, $\delta$ -p^ $6, \mu, \ddot{U}, \cdot$  [B

 $(2) f_f$ Ef" $f$  $\Box$ [fh, $\mu$ , $\frac{1}{2} f$ t $f$ @ $f$ C $f$ <, $\delta$ ‰ð" $\epsilon$ , $\mu$ , $\ddot{\theta}$ , $\cdot$  $\Box B$ DISC2:\DRIVER\EPSON\EPAGE160"à.E.͉ð"€ , <sup>3</sup>, ê, ½, ©, ½, ¿, ÅŽû ~^, 3, ê, Ä ,¢,Ü,·,Ì,Å(,Q),Ì $\exists$ i<Æ,Í•K—v, ,è,Ü, $\exists$ ,ñ

 $(3)(2)$ , 'nð"€, µ, }ftf@fCf‹, ð(1), Å p^Ó,μ,½fffBfXfN,ÉfRfs□[,μ,Ü,·□B^È□ã,Å□X□V, ª,ê,½fhf  $\frac{1}{2}$  fCfofffBfXfN,  $\frac{1}{2}$  $\frac{1}{2}$  $\frac{1}{2}$ ,  $\frac{3}{2}$ ,  $\frac{3}{2}$ ,  $\frac{1}{2}$  $\frac{1}{2}$ 

 $(4)$ Windows, If}fjf...fAf<, E[],  $\phi$ [A(3),  $\lambda$ [l]¬,  $\mu$ ,  $\frac{1}{2}$ fffBfXfN,  $\delta$ Zg -p, μ□Afhf‰fCfo, ðfCf"fXfg□[f‹,μ,Ü,·□B

 $\blacksquare$   $\blacksquare$   $\blacks$  $\frac{3}{4}$ ,  $\frac{3}{4}$ ,  $\frac{1}{4}$   $\Box B$ 

fGfvf\f" ESC/Pf%fXf^∏[fhf%fCfo∏@Ver.1.40

Dn@Žû~^fffBfŒfNfgfŠ DISC2:\DRIVER\EPSON\ERSTR140

'Î∏Û∢@Ží

MJ-400/500/500V2/1000/1000V2/1100

f\ftfq $\Box$ b‰î

 $-\{fhf$ ‰fCfo,Í∏AEPSONÌߨÝÀհèØÃ¨ÃÞ¨<sup>}</sup> S1,ÌfffBfXfNVer.1.5,æ,è∏A•W‹ LŠY"-< $\overline{QZ}$ 1-pfhf‰fCfo, $\delta''$ <sup>2</sup> $\Gamma'$ , $\mu$ , $\frac{1}{2}$ , $\lambda$ , $\Gamma$ , $\Lambda$ , $\Gamma$  $B$ , $\overline{U}$ , $\frac{1}{2}$  $\Gamma$  $\Lambda$  $\Gamma$  $\Gamma$  $\hat{A}$  fAfbfvf $\Box$ [fh,  $^3$ , ê, Ä, ¢, ½ESCP140. EXE, ÉŠ $\overline{\overline{U}}$ , Ü, ê, Ä,  $\overline{\overline{Q}}$  $\overline{A}$ ,  $\overline{A}$ ,  $\overline{A}$ ,  $\overline{A}$ ,  $\overline{A}$ ,  $\overline{A}$ ,  $\overline{A}$ ,  $\overline{A}$ ,  $\overline{A}$ ‰fCfo,Å,· [BESCP140.EXE,Í<Œfo[][fWf‡f",ÌfffBfXfN,ðŽ[],Á,Ä,¢ , È, ¯, ê, ÎfCf"fXfg $\Box$ [f‹, Å, «, Ü,  $\frac{1}{2}$ , ñ, Å,  $\mu$ ,  $\frac{1}{2}$ , ª $\Box$ A-{ftf@fCf<,If fEf"fol[fhftf@fCf<,EWindows,IfffBfXfN,I,Y,ÅfCf "fXfg $\Box$ [f‹,ª‰Â"∖,Å,∙∏B

 $\mathsf{fCf''fXfg}$ [ $\mathsf{f\leftarrow}\hat{\mathsf{u}-\mathsf{q}}$ 

 $(1)$ ftfH $\sqcap$ [f}fbfq $\sqcap$ Ï,Ý,Ìftf $\sqcap$ fbfs $\sqcap$ [,ð $-$ p^Ó,u,Ü, $\sqcap$ B DISC2:\DRIVER\EPSON\ERSTR140"à.É.͉ð"€ , <sup>3</sup> , ê , ½ , © , ½ , ¿ , ÅŽû~^, <sup>3</sup> , ê , Ä  $,\phi,\ddot{\theta},\cdot,\dot{\theta},\mathsf{A}$  (, Q),  $\dot{\mathbf{I}}$   $|\mathbf{h}\cdot\mathbf{A}|$ ,  $\dot{\mathbf{I}}\cdot\mathbf{K}-\mathbf{v}$ , ,  $\dot{\mathbf{e}},\ddot{\mathbf{u}},\cdot\ddot{\mathbf{n}}$ 

 $(2)$ f fEf"f $\Box$ [fh,µ, $\frac{1}{2}$ ftf@fCf<, $\delta$ ‰ð" $\epsilon$ ,µ, $\ddot{\theta}$ , $\cdot$  $\Box B$ 

 $(3)(2)$ ,'nð"€,µ, $\frac{1}{2}$ ftf@fCf<,ð(1),Å p^0,µ,½ftf[]fbfs[[,ÉfRfs[[,µ,Ü,·[B

 $(4)$  "® $\Box$ i, ɕK—v, È<code>DLLftf@fCf</code>< $\Box$ i $\Box$ à— $\frac{3}{4}$ ftf@fCf<code><ZQ $\Box$ </code>  $\Box$  $\Diamond$  $(3)$  $\frac{1}{2}$   $\frac{1}{2}$ 

(4)Windows, I[]ufRf"fgf[][[f<fpflf<[]v[]ufvfŠf"f^[]v, of fuf<fNfSf bfN, μ∏A∏u′ljÁ∏vf{f^f",ð‰Ÿ, μ,Ü, ·∏B

 $(5)$   $\pi$ <sup>2</sup> $\hat{e}$   $\frac{1}{2}$ ,É,È,¢ÌߨÝÀ,â∏X∏V, ª,ê, ½ÌߨÝÀ,Ì'q,Ý∏ž,Ý∏v,ð'I,Ñ∏A∏u'q,Ý∏ž,Ý∏ νf{f^f",ð‰Ÿ,μ,Ü, ·∏B

 $(6)(3)$ , $\lambda$  $\Box$  $\Box$ , $\mu$ , $\frac{1}{2}$ ftf $\Box$ fbfs $\Box$ [, $\delta$ fffBfXfNfhf ‰fCfu,É"ü,ê∏A,»,Ìfhf‰fCfu—4,ðf fCfAf∏f0f{fbfNfX,É"ü $I, \mu$  | A |  $\mu$  |  $\mu$  , n, i | v f { f^f",  $\delta$ % $\ddot{Y}, \mu$ ,  $\ddot{U}, \cdot$  | B

 $(7)$  $\lceil u^e - f$ , $\dot{E}$ , $\dot{E}$ , $\phi$ fvfŠf"f^, $\frac{2}{3}$  $\lceil x \rceil v$ , $\frac{3}{2}$ , $\frac{2}{2}$ fvfŠf"f^, $\dot{I}'$ C ‰Á∏vf\_fCfAf∏f0f{fbfNfX,ª•\ަ,<sup>3</sup>,ẽ,Ü, , ,Ì,Å∏A, <sup>\*</sup>Žg,¢ ,Ì<@ŽI,É"K∏‡,∙,éfhf‰fCfo,ð'I'ð,µ∏A∏uOK∏vf{f^f",ð‰Ÿ,µ,Ü,∙∏B

 $(8)'I'$ ð,µ, $\frac{1}{2}f$ hf‰fCfo,ª[u'g,Ý[]ž,Ü,ê,Ä,¢,éfvfŠf"f^[]v,Ì^ê— ,É′ljÁ, ª,ê,Ü, ·,Ì,Å∏A•K—v,É %ž,¶,Ä QÝ'è,ð•Ï QXŒã QAfRf"fgf QQ [f < fpflf < , ð•Â, ¶, Ü, · QB

 $\blacksquare$   $\blacksquare$   $\blacks$ ERSTR. TXT, ÆREADME. TXT,  $\delta$ , " $\lq$ ,  $\gamma$ ,  $\frac{3}{4}$ ,  $\lq$ ,  $\phi$   $\lceil B \rceil$ 

fGfvf\f" ESC/PfvfŠf"f^fhf%fCfo∏@Ver.1.51

Dažů~^fffBfŒfNfgfŠ DISC2:\DRIVER\EPSON\ESCP151

'Î∏Û∢@Ží

VP-600/1100/4000/5000/6000.AP-400V2/1000V2

### f\ftfg∏Љî

-{fhf ‰fCfo,Í∏AEPSONÌߨÝÀհèØÃ¨ÃÞ¨} S1,ÌfffBfXfNVer.1.4.É'Š"-,∙,éfhf‰fCfo,Ì,¤,¿∏A∏ã‹L'Î∏Û‹@Ží  $p, \delta''^2$   $\Box$  ^,  $\mu$ ,  $\frac{1}{2}$ , à, Ì, Å,  $\cdot$   $\Box$ BfAfbfvff $\Box$ [fg-p, É $\Box$  $\Box$ ¬,  $^3$ , ê, Ä, ¢ ,Ü, , , $\overline{1}$ ,Å∏AŠù,É,¨ŽèŽ $\overline{\sqcap}$ ,,, $\overline{1}$ ‹@Ží^EŠO,Ì‹@Ží,Í $\sqcap$ AfCf"fXfg $\sqcap$ [f‹f $\sqcap$ fjf …∏[,É•\Ž], <sup>3</sup>,ê,È,¢∏ê∏‡,ª, ,è,Ü,·,ª∏Afhf‰fĆfo,Ì"®∏ì,É,Í—â'è, , è, Ü,  $^1$ , ñ $\sqcap$ B

## $\mathsf{fCf''fXfg}$ [ $\mathsf{f\leftarrow}\hat{\mathsf{u}-\mathsf{q}}$

 $(1)\check{S}$ ù, É, "Ž $\sqcap$ , ;, Ìfhf ‰fCfoftf∏fbfs∏[, ðfofbfNfAfbfvfRfs∏[,µ,Ü, ·∏B

 $(2)$ f fEf"f $\Box$ [fh,µ, $\frac{1}{2}$ ftf@fCf<, $\delta$ ‰ð" $\epsilon$ ,µ, $\ddot{\theta}$ ,· $\Box B$ DISC2:\DRIVER\EPSON\ESCP151"à.É.͉ð"€ ,  $^3$ , ê,  $\frac{1}{2}$ , ©,  $\frac{1}{2}$ , ¿, ÅŽû~^,  $^3$ , ê, Ä ,¢,Ü,·,Ì,Å(,Q),Ì $\exists$ i<Æ,Í•K—v, ,è,Ü, $^1$ ,ñ

 $(3)(2)$ , 'nð"€, µ, <sup>1</sup>2ftf@fCf <, ð(1) ,ÅfRfs∏[,u,½ftf∏fbfs∏[,ÉfRfs∏[,u,Ü,∙∏B^È∏ã,Å∏X∏V,ª,ê,½fhf  $\frac{1}{20}$   $\frac{1}{20}$ 

 $(4)$ Windows, If}fjf...fAf<,  $E[]$ ,  $\phi$  $A(3)$ ,Å∏ì∏¬,µ,½ftf∏fbfs∏[,ðŽg—p,µ∏Afhf &fCfo, ðfCf"fXfg□lf‹, μ, Ü, ·□B

E ESCP.DOC, AREADME. TXT,  $\delta$ , "'C,  $\gamma$ ,  $\frac{3}{4}$ ,  $\frac{3}{4}$ ,  $\phi \Box B$ 

fGfvf\f" MJfJf‰∏[fVfŠ∏[fYf‰fXf^∏[fhf‰fCfo∏@Ver.2.03∏iDOS/V∏i

LIn@Žû~^fffBfŒfNfgfŠ DISC2:\DRIVER\EPSON\MJCRV203

'Î∏Û<@Ží

MJ-500C/800C/900C/5000C

f∖ftfg∏Љî

 $-\{f h f$ ‰fCfo,Í∏AEPSONÌߨÝÀհèØÃ¨ÃÞ¨},r,U,ÌfffBfXfNVer.2.0C,É'Š"— ,∙,éfhf‰fCfo,Å,∙∏B

fCf"fXfg∏[f<•û-@  $(1)$ ftfH $[$ [f}fbfg $[$ I,Ý,Ìftf $[$ fbfs $[$ [,ð-p^Ó,µ,Ü, $\cdot$  $[$ B

 $(2) f_f$ Ef" $f$  $\Box$ [fh, $\mu$ , $\frac{1}{2} f$ t $f$ @ $f$ C $f$ <, $\delta$ ‰ð" $\epsilon$ , $\mu$ , $\ddot{\theta}$ , $\cdot$  $\Box B$ DISC2: \DRIVER\EPSON\MJCRV203"à.É.͉ð"€ , <sup>3</sup> , ê , ½ , © , ½ , ¿ , ÅŽû~^ , <sup>3</sup> , ê , Ä , ¢, Ü,  $\cdot$ , Ì, Å(, Q), Ì $\exists$ ì< $\forall$  Æ, Í•K-v, , è, Ü,  $\cdot$ , ñ

 $(3)(2)$ , 'nð"€, µ, <sup>1</sup>2f t f@f C f <, ð(1), Åp^Ó,µ, }ftf[]fbfs[][,ÉfRfs[][,µ,Ü, ·[]B^È[]ã,Å[]X[]V, <sup>3</sup>,ê, <sup>1</sup>}fhf  $\frac{1}{2}$  fCfoftf $\frac{1}{2}$  for  $\frac{1}{2}$   $\frac{1}{2}$ 

```
(4)Windows, ifffffff...fAf\langle, f\Box, f\BoxA(3),Å∏ì∏¬,μ,½ftf∏fbfs∏[,ðŽg—p,μ∏Afhf
&fCfo, δfCf"fXfg□[f<, μ, Ü, ·□B
```
 $\blacksquare$   $\blacksquare$   $\blacks$ README2.TXT, ÆREADME.WRI, ð, ¨"Ç, Ý, , ¾, <sup>3</sup>, ¢∏B fGfvf\f" MJfJf&∏[fVfŠ∏[fYf&fXf^∏[fhf&fCfo∏@Ver.2.03∏i98∏j

D<sub>n@</sub>žû~^fffBfŒfNfgfŠ DISC2:\DRIVER\EPSON\MJCRW203

'Î∏Û<@Ží

MJ-500C/800C/900C/5000C

f\ftfg∏Љî

 $-\{fhf$ ‰fCfo,Í∏AEPSONÌߨÝÀհèØÃ¨ÃÞ¨}, r,U,ÌfffBfXfNVer.2.0C,É'Š"-,∙,éfhf‰fCfo,Å,∙∏B

 $fCf''fXfg[]$   $f \cdot \cdot \hat{u}$  - @  $(1)$  ftfH $\Box$ [f}fbfg $\Box$ Ĩ,Ý,Ìftf $\Box$ fbfs $\Box$ [,ð-p^Ó,µ,Ü, $\Box$ B

 $(2) f_f$ Ef" $f$  $\Box$ [fh, $\mu$ , $\frac{1}{2} f$ t $f$ @ $f$ C $f$ <, $\delta$ ‰ð" $\epsilon$ , $\mu$ , $\ddot{\theta}$ , $\cdot$  $\Box B$ DISC2:\DRIVER\EPSON\MJCRW203"à,É,͉ð"€ , <sup>3</sup>, ê, ½, ©, ½, ¿, ÅŽû~^, <sup>3</sup>, ê, Ä ,¢,Ü,·,Ì,Å(,Q),Ì∏ì<Æ,Í•K—v, ,è,Ü,<sup>ı</sup>,ñ

 $(3)(2)$ , 'nð"€, µ, ½ftf@fCf<, ð(1), Åp^Ó,μ,½ftf∏fbfs∏[,ÉfRfs∏[,μ,Ü,∙∏B^È∏ã,Å∏X∏V,ª,ê,½fhf  $\frac{1}{2}$   $\frac{1}{2}$ 

 $(4)$ Windows, If}fjf...fAf<,  $E[]$ ,  $\phi$  $A(3)$ ,Å□ì□¬,μ,½ftf□fbfs□[,ðŽg—p,μ□Afhf  $\frac{1}{2}$   $\frac{1}{2}$ 

 $\boxed{2}$  go  $\mu$ , , iDISC2: \DRIVER\EPSON\MJCRW203\<br>README2.TXT, ÆREADME.WRI, ð, ¨"Ç, Ý, , ¾, ª, ¢ ( e

MJ-500C/800C/900C/5000C Win95(DOS/V) $\Box$ ê-pfhf%fCfo $\Box$ aVer.2.07

Dn@Žû~^fffBfŒfNfgfŠ DISC2:\DRIVER\EPSON\MJCV207

'Î∏Û∢@Ží

MJ-500C/800C/900C/5000C

f\ftfq $\Box$ b‰î

 $-\{fhf$ ‰fCfo,Í∏AEPSONÌߨÝÀհèØÃ¨ÃÞ¨½,,r,U,ÌfffBfXfNVer.2.0F,É'Š"— , ·,éfhf‰fCfo,Å, ·∏B∏]—^fAfbfv, <sup>3</sup>,ê,Ä,¢ ,½Õ°Ã¨ØÃ¨ÃÞ¨½,,r,U,ÌfffBfXfNVer.2.0E'Š"— UICLROV207.EXEOj,É'Î, ,é•IOX"\_,IOAMJ-900C/5000C,Ì2<@Ží,ª'Ç  $\overline{\tilde{\epsilon}}$ Á,  $^3$ , ê,  $\frac{1}{2}$ ,  $\frac{3}{4}$ ,  $^-$ ,  $\overline{\tilde{A}}$ ,  $\cdot$ ,  $\dot{\tilde{I}}$ ,  $\tilde{\Delta}$   $\overline{\tilde{\rho}}$   $\tilde{\Delta}$   $\overline{\tilde{\Delta}}$   $\overline{\tilde{A}}$   $\overline{\tilde{B}}$   $\overline{\tilde{\Delta}}$   $\overline{\tilde{B}}$   $\overline{\tilde{A}}$   $\overline{\tilde{B}}$   $\overline{\tilde{A}}$   $\overline{\tilde{B}}$   $\$ LROV207.EXE $\Box$ i, ð, "Ž $\Box$ , ¿, ÌMJ-500C/800Cf† $\Box$ [fU, Ì•û, Í•K-v, , è, Ü,  $\Box$ , ñ∏B

 $\mathsf{fCf''fXfg}$   $\mathsf{f\&\bullet\hat{u}-\mathsf{e}}$  $(1)$  ftfH $\Box$ [f}fbfg $\Box$ I,Ý, Iftf $\Box$ fbfs $\Box$ [, ð-p^Ó, µ, Ü,  $\Box$ B

 $(2)$ f\_fEf"f $\Box$ [fh,µ, $\frac{1}{2}$ ftf@fCf<, $\delta$ ‰ð"€,µ,Ü, $\Box$ B DISC2:\DRIVER\EPSON\MJCV207"à,É,͉ð"€ ,  $^3$ , ê,  $\frac{1}{2}$ , ©,  $\frac{1}{2}$ , ¿, ÅŽû~^,  $^3$ , ê, Ä ,¢,Ü,·,Ì,Å(,Q),Ì $\exists$ i<Æ,Í•K—v, ,è,Ü, $^1$ ,ñ

 $(3)(2)$ , 'nð"€, µ,  $\frac{1}{2}$ ftf@fCf<, ð(1), Åp^Ó,μ, <sup>1</sup>}ftf∏fbfs∏[,ÉfRfs∏[,μ,Ü,∙∏B^È∏ã,Å∏X∏V, <sup>3</sup>,ê, <sup>1</sup>}fhf  $\frac{1}{20}$   $\frac{1}{20}$ 

 $(4)$ Windows95, If}fif...fAf<,  $E[\lceil \cdot \rceil]$ ,  $\phi[\lceil A(3) \rceil]$ ,Å[l̀]¬,µ,½ftf[]fbfs[[,ðŽg—p,µ[Afhf ‰fCfo,ðfCf"fXfg∏[f‹,μ,Ü,·∏B

**EL** MATÚ, µ,, ÍDISC2:\DRIVER\EPSON\MJCV207\ README2.DOC,  $AREADME.WRI, \delta, " "C, Y, \frac{3}{4}, \frac{3}{4}, \frac{1}{4}$  MJ-500C/800C/900C/5000C Win95(98) $\Box$ ê-pfhf%fCfo $\Box$ @Ver.2.07

Dažů~^fffBfŒfNfgfŠ DISC2:\DRIVER\EPSON\MJCW207

'Î∏Û∢@Ží

MJ-500C/800C/900C/5000C

f\ftfq $\Box$ b‰î

 $-\{fhf$ ‰fCfo,Í∏AEPSONÌߨÝÀհèØÃ¨ÃÞ¨½,,r,U,ÌfffBfXfNVer.2.0F,É'Š"— , ·,éfhf‰fCfo,Å, ·∏B∏]—^fAfbfv, <sup>3</sup>,ê,Ä,¢ ,½Õ°Ã¨ØÃ¨ÃÞ¨½,,r,U,ÌfffBfXfNVer.2.0E'Š"— UICLROV207.EXEOj,É'Î, ,é•IOX"\_,IOAMJ-900C/5000C,Ì2<@Ží,ª'Ç  $\overline{\tilde{\epsilon}}$ Á,  $^3$ , ê,  $\frac{1}{2}$ ,  $\frac{3}{4}$ ,  $^-$ ,  $\overline{\tilde{A}}$ ,  $\cdot$ ,  $\dot{\tilde{I}}$ ,  $\tilde{\Delta}$   $\overline{\tilde{\rho}}$   $\tilde{\Delta}$   $\overline{\tilde{\Delta}}$   $\overline{\tilde{A}}$   $\overline{\tilde{B}}$   $\overline{\tilde{\Delta}}$   $\overline{\tilde{B}}$   $\overline{\tilde{A}}$   $\overline{\tilde{B}}$   $\overline{\tilde{A}}$   $\overline{\tilde{B}}$   $\$ LROV207.EXE $\Box$ i, ð, "Ž $\Box$ , ¿, ÌMJ-500C/800Cf† $\Box$ [fU, Ì•û, Í•K-v, , è, Ü,  $\Box$ , ñ∏B

 $\mathsf{fCf''fXfg}$   $\mathsf{f\&\bullet\hat{u}-\mathsf{e}}$  $(1)$  ftfH $\Box$ [f}fbfg $\Box$ I,Ý, Iftf $\Box$ fbfs $\Box$ [, ð-p^Ó, µ, Ü,  $\Box$ B

 $(2)$   $f$   $f$   $E$  $f$   $f$   $\Box$   $\Box$   $f$   $h$  ,  $\mu$ ,  $\frac{1}{2}$  $f$   $t$   $f$   $\Theta$  $f$  $C$  $f$   $\alpha$  ,  $\delta$ ‰ð  $\alpha$   $f$   $\alpha$ ,  $\mu$ ,  $\ddot{\theta}$ ,  $\cdots$   $\Box$   $B$ DISC2:\DRIVER\EPSON\MJCW207"à,É,͉ð"€ ,  $^3$ , ê,  $\frac{1}{2}$ , ©,  $\frac{1}{2}$ , ¿, ÅŽû~^,  $^3$ , ê, Ä ,¢,Ü,·,Ì,Å(,Q),Ì $\exists$ i<Æ,Í•K—v, ,è,Ü, $^1$ ,ñ

 $(3)(2)$ , 'nð"€, µ,  $\frac{1}{2}$ ftf@fCf<, ð(1), Åp^Ó,μ, <sup>1</sup>}ftf∏fbfs∏[,ÉfRfs∏[,μ,Ü,∙∏B^È∏ã,Å∏X∏V, <sup>3</sup>,ê, <sup>1</sup>}fhf  $\frac{1}{20}$   $\frac{1}{20}$ 

 $(4)$ Windows95, If}fif...fAf<,  $E[\lceil \cdot \rceil]$ ,  $\phi[\lceil A(3) \rceil]$ ,Å[l̀]¬,µ,½ftf[]fbfs[[,ðŽg—p,µ[Afhf ‰fCfo,ðfCf"fXfg∏[f‹,μ,Ü,·∏B

README2.DOC,  $AREADME.WRI, \delta, " "C, Y, \frac{3}{4}, \frac{3}{4}, \frac{1}{4}$ 

MJ-450/1050/1050V2/700V2C ∏@Win31(DOS/V)∏ê-pfhf‰fCfo Ver.2.02

D<sub>Q</sub>Žû~^fffBfŒfNfgfŠ DISC2:\DRIVER\EPSON\MJMRV202

'Î∏Û<@Ží

MJ-450/1050/1050V2/700V2C

f∖ftfg∏Љî

 $-\{f h f$ ‰fCfo,Í a EPSONIBØÝA Ö°Ã "ØÃ "ÃÞ" ½,,r,S,Ì fffBfXfNVer.2.0,É'Š"-,∙,éfhf‰fCfo,Å,∙∏B

fCf"fXfq∏[f<•û—@  $(1)$ ftfH $[$ [f}fbfg $[$ I,Ý,Ìftf $[$ fbfs $[$ [,ð-p^Ó,µ,Ü, $\cdot$  $[$ B

 $(2) f_f$ Ef" $f$  $\Box$ [fh, $\mu$ , $\frac{1}{2} f$ t $f$ @ $f$ C $f$ <, $\delta$ ‰ð" $\epsilon$ , $\mu$ , $\ddot{\theta}$ , $\cdot$  $\Box B$ DISC2: \DRIVER\EPSON\MJMRV202"à.É.͉ð"€ ,  $^3$ ,  $\hat{e}$ ,  $\frac{1}{2}$ ,  $\odot$ ,  $\frac{1}{2}$ ,  $\zeta$ ,  $\AA$ Žû~^,  $^3$ ,  $\hat{e}$ ,  $\ddot{A}$ , ¢, Ü,  $\cdot$ , Ì, Å(, Q), Ì $\exists$ i< $\kappa$ , ͕K-v, , è, Ü,  $\cdot$ , ñ

 $(3)(2)$ , 'nð"€, µ, <sup>1</sup>2f t f@f C f <, ð(1), Åp^Ó,µ, }ftf[]fbfs[][,ÉfRfs[][,µ,Ü, ·[]B^È[]ã,Å[]X[]V, <sup>3</sup>,ê, <sup>1</sup>}fhf  $\frac{1}{2}$  fCfoftf $\frac{1}{2}$  for  $\frac{1}{2}$   $\frac{1}{2}$ 

```
(4)Windows, \hat{I}f\hat{I}f\hat{I}f\hat{I}...f\hat{I}f\langle, \hat{E}[], \phi[A(3)
,Å∏ì∏¬,μ,½ftf∏fbfs∏[,ðŽg—p,μ∏Afhf
\frac{1}{25} \sqrt{10}, \delta \sqrt{10} \sqrt{10} \sqrt{10} \sqrt{10} \sqrt{10} \sqrt{10}
```
 $\blacksquare$   $\blacksquare$   $\blacks$ README2.TXT, ÆREADME.WRI, ð, ¨"Ç, Ý, , ¾, <sup>3</sup>, ¢∏B

MJ-700V2C/450/1050(V2)/1100 Windows95(DOS/V)fhf %fCfo∏@Ver.2.07

Dožů~^fffBfŒfNfgfŠ DISC2:\DRIVER\EPSON\MJMRV207

'Î∏Û<@Ží

MJ-700V2C/450/1050/1050V2/1100

 $f\mathcal{f}$ tfg $\mathcal{D}\hat{\mathcal{F}}$ i

 $-\{f h f$ ‰fCfo,Í∏AEPSONÌߨÝÀհèØÃ¨ÃÞ¨½,,r,S,ÌfffBfXfNVer.2.0F,É'Š"— ,∙,éfhf‰fCfo,Å,∙∏B

 $fCf''fXfg\Box[f\langle \bullet \hat{u}-\theta$  $(1)$  ftfH $\Box$ [f}fbfg $\Box$ Ĩ,Ý,Ìftf $\Box$ fbfs $\Box$ [,ð-p^Ó,µ,Ü, $\Box$ B

 $\Box$ @ $\Box$ @(2)f fEf"f $\Box$  $\Box$ [fh,  $\mu$ ,  $\frac{1}{2}$ ftf@fCf<,  $\delta$ ‰ð"€,  $\mu$ , Ü,  $\Box$ B DISC2:\DRIVER\EPSON\MJMRV207"à,É,͉ð"€ ,<sup>3</sup>,ê,½,☉,½,¿,ÅŽû~^,<sup>`3</sup>,ê,Ä<br>,¢,Ü,·,Ì,Å(,Q),Ì**□ì**<Æ,Í•K—v, ,è,Ü,<sup>ı</sup>,ñ

 $(3)(2)$ , 'nð"€, µ, <sup>1</sup>2ftf@fCf <, ð(1), Å p^0,µ, }ftf[]fbfs[][,ÉfRfs[][,µ,Ü, ·[]B^È[]ã,Å[]X[]V, <sup>3</sup>,ê, }fhf  $\frac{1}{20}$   $\frac{1}{20}$ 

```
\Box@\Box@(4)Windows95, If}fjf...fAf<, \acute{E}\Box], \phi\BoxA(3)
 ,Å∏ì∏¬,μ,½ftf∏fbfs∏[,ðŽg—p,μ∏Afhf
\frac{1}{2} \frac{1}{2} \frac{1}{2} \frac{1}{2} \frac{1}{2} \frac{1}{2} \frac{1}{2} \frac{1}{2} \frac{1}{2} \frac{1}{2} \frac{1}{2} \frac{1}{2} \frac{1}{2} \frac{1}{2} \frac{1}{2} \frac{1}{2} \frac{1}{2} \frac{1}{2} \frac{1}{2} \frac{1}{2} \frac{1}{2} \frac{1}{2}
```
README2. TXT, ÆREADME. WRI, ð, ¨"Ç, Ý, , ¾, 3, ¢□B

MJ-450/1050/1050V2/700V2C Win31(98)∏ê-pfhf‰fCfo Ver.2.02

D<sub>Q</sub>Žû~^fffBfŒfNfgfŠ DISC2:\DRIVER\EPSON\MJMRW202

'Î∏Û<@Ží

MJ-450/1050/1050V2/700V2C

f∖ftfg∏Љî

 $-\{f h f$ ‰fCfo,Í∏AEPSONÌߨÝÀհèØÃ¨ÃÞ¨},r,S,ÌfffBfXfNVer.2.0,É'Š"— ,∙,éfhf‰fCfo,Å,∙∏B

fCf"fXfq∏[f<•û—@

 $(1)$  ftfH $\Box$ [f}fbfg $\Box$ Ĩ,Ý,Ìftf $\Box$ fbfs $\Box$ [,ð-p^Ó,µ,Ü,· $\Box$ B

 $(2)$ f fEf"f $\Box$ [fh,µ, $\frac{1}{2}$ ftf@fCf<, $\delta$ ‰ð" $\epsilon$ ,µ, $\ddot{\theta}$ ,  $\Box B$ DISC2:\DRIVER\EPSON\MJMRW202"à,É,͉ð"€ ,<sup>3</sup>,ê,½,☉,½,¿,ÅŽû~^,<sup>`3</sup>,ê,Ä<br>,¢,Ü,·,Ì,Å(,Q),Ì**□ì**<Æ,Í•K—v, ,è,Ü,<sup>ı</sup>,ñ

 $(3)(2)$ , 'nð"€, µ, <sup>1</sup>2ftf@fCf <, ð(1), Å p^0,µ, }ftf[]fbfs[][,ÉfRfs[][,µ,Ü, ·[]B^È[]ã,Å[]X[]V, <sup>3</sup>,ê, }fhf  $\frac{1}{2}$   $\frac{1}{2}$ 

 $(4)$ Windows, If}fjf...fAf<,  $E[]$ ,  $\phi$  $[A(3)]$ ,Å∏ì∏¬,μ,½ftf∏fbfs∏[,ðŽg—p,μ∏Afhf &fCfo, ðfCf"fXfg□[f<, μ, Ü, · □B

**EL** 001 (u, , iDISC2:\MJMRW202DRIVER\EPSON\ README2. TXT, ÆREADME. WRI, ð, ¨"Ç, Ý, , ¾, 3, ¢□B

MJ-700V2C/450/1050(V2)/1100 Windows95(98)fhf %fCfo∏@Ver.2.07

Dožů~^fffBfŒfNfgfŠ DISC2:\DRIVER\EPSON\MJMRW207

'Î∏Û<@Ží

MJ-700V2C/450/1050/1050V2/1100

 $f\mathcal{f}$ tfg $\mathcal{D}\hat{\mathcal{F}}$ i

 $-\{f h f$ ‰fCfo,Í∏AEPSONÌߨÝÀհèØÃ¨ÃÞ¨½,,r,S,ÌfffBfXfNVer.2.0F,É'Š"— ,∙,éfhf‰fCfo,Å,∙∏B

 $fCf''fXfg\Box[f\langle \bullet \hat{u}-\theta$  $(1)$  ftfH $\Box$ [f}fbfg $\Box$ Ĩ,Ý,Ìftf $\Box$ fbfs $\Box$ [,ð-p^Ó,µ,Ü, $\Box$ B

 $\Box$ @ $\Box$ @(2)f fEf"f $\Box$  $\Box$ [fh,  $\mu$ ,  $\frac{1}{2}$ ftf@fCf<,  $\delta$ ‰ð"€,  $\mu$ , Ü,  $\Box$ B DISC2:\DRIVER\EPSON\MJMRW207"à,É,͉ð"€ ,<sup>3</sup>,ê,½,☉,½,¿,ÅŽû~^,<sup>`3</sup>,ê,Ä<br>,¢,Ü,·,Ì,Å(,Q),Ì**□ì**<Æ,Í•K—v, ,è,Ü,<sup>ı</sup>,ñ

 $(3)(2)$ , 'nð"€, µ, <sup>1</sup>2ftf@fCf <, ð(1), Å p^0,µ, }ftf[]fbfs[][,ÉfRfs[][,µ,Ü, ·[]B^È[]ã,Å[]X[]V, <sup>3</sup>,ê, }fhf  $\frac{1}{20}$   $\frac{1}{20}$ 

```
\Box@\Box@(4)Windows95, If}fjf...fAf<, \acute{E}\Box], \phi\BoxA(3)
 ,Å∏ì∏¬,μ,½ftf∏fbfs∏[,ðŽg—p,μ∏Afhf
\frac{1}{2} \frac{1}{2} \frac{1}{2} \frac{1}{2} \frac{1}{2} \frac{1}{2} \frac{1}{2} \frac{1}{2} \frac{1}{2} \frac{1}{2} \frac{1}{2} \frac{1}{2} \frac{1}{2} \frac{1}{2} \frac{1}{2} \frac{1}{2} \frac{1}{2} \frac{1}{2} \frac{1}{2} \frac{1}{2} \frac{1}{2} \frac{1}{2}
```
README2. TXT, ÆREADME. WRI, ð, ¨"Ç, Ý, , ¾, 3, ¢□B Windows NT3.5(x86-p)fGfvf\f"fvfŠf"f^fhf%fCfo Ver.1.0A

Dn@Žû~^fffBfŒfNfgfŠ DISC2:\DRIVER\EPSON\NT35\_10A

'Î∏Û∢@Ží

LP-1000/1500/1500S/1600/2000/3000/7000/7000G, LP-8000/8000S/8000SE/8000SX/8500/9000,

f∖ftfg∏Љî

MJ-700V2C/MJ-5000C-{fhf‰fCfo,Í∏AWindows NT3.5(x86fA∏[fLfefNf`ff)∏ê-p, Ì∏A∏ã‹L'Î∏Û‹@Ží-pfvfŠf"f^fhf ‰fCfo,Ă, <sub>'</sub>∏B  $\Box$ @Šefhf%fCfo, Ifo $\Box$ [fWf‡f", I^È%º, I'Ê, è, Å,  $\Box$ B LPfVfŠ∏[fY—p Ver.3.91 ∏@

MJ700V2C/5000C-p Ver.1.50  $\Box$ @

 $\mathsf{fCf''fXfg}$   $\mathsf{fG} \setminus \mathsf{O}$  $(1)$ ftfH $[$ [f}fbfg $[$ I,Ý,Ìftf $[$ fbfs $[$ [,ð-p^Ó,µ,Ü, $\cdot$  $[$ B

 $(2) f_f$ Ef" $f$  $\Box$ [fh, $\mu$ , $\frac{1}{2} f$ t $f$ @ $f$ C $f$ <, $\delta$ ‰ð" $\epsilon$ , $\mu$ , $\ddot{\theta}$ , $\cdot$  $\Box B$ DISC2:\DRIVER\EPSON\NT35 10A"à,É,͉ð"€ , <sup>3</sup> , ê, ½, ©, ½, ¿, ÅŽû~^, <sup>3</sup> , ê, Ä ,¢,Ü,·,Ì,Å(,Q),Ì $\exists$ i< $\forall$ E,͕K-v, ,è,Ü,<sup>1</sup>,ñ

 $(3)(2)$ ,  $\lambda$ % $\delta$ " $\epsilon$ ,  $\mu$ ,  $\frac{1}{2}$ ftf@fCf<,  $\delta(1)$ ,  $\lambda$  $p^0$ , $\mu$ , $\frac{1}{2}$ ftf $\Box$ fbfs $\Box$ [, EfRfs $\Box$ [, $\mu$ , $\ddot{\cup}$ ,  $\Box$ B

 $(4)$ MJ-700V2C/MJ-5000C,ð,¨Žq,¢,Ì∏ê∏‡,Í∏A‰ð"€ ,  $\mu$ ,  $\frac{1}{2}$ ftf@fCf<, ÉŠÜ, Ü, ê, Ä, ¢, éREADME. TXT, Ì<L $\lceil q \rceil$ , É $\lceil \rceil$ , ¢ $\lceil A \cdot K$ v, Eftf@fCf<, ðWindows NT3.5, IfVfXfef€fffBfXfN,©, cfRfs[[,µ,Ü, · [B^È[]ã,Å[]X[]V, 3, ê, ½fh  $f$ ‰ $f$ C $f$ o $f$ t $f$ [] $f$ b $f$ s[[,ª[] $\Gamma$ ]¬, $^3$ ,ê,Ü, $\cdot$ [] $B$ 

 $(5)$ Windows NT3.5, If}fif...fAf<,  $\acute{E}$ [],  $\phi$ [A(4) ,Å∏ì∏¬,μ,½ftf∏fbfs∏[,ðŽg—p,μ∏Afhf  $\frac{1}{2}$   $\frac{1}{2}$ 

README TXT, AREADME2, TXT,  $\delta$ , " $\prime$ C,  $\gamma$ ,  $\frac{3}{4}$ ,  $\frac{3}{4}$ ,  $\sigma$  $\Box B$ 

MJ-500C/800C/900C/5000C Win95(98)-Ñ.M'Ήžfhf %fCfo∏@Ver.2.1.1

 $\blacksquare$ Žû~^fffBfŒfNfgfŠ DISC2:\DRIVER\EPSON\CLROW211

'Î∏Û<@Ží

MJ-500C/800C/900C/5000C

#### $f\mathcal{f}$ tfg $\mathcal{D}\hat{\mathcal{F}}$ i

 $-\{f h f$ 

‰fCfo,Í∏AEPSONÌߨÝÀհèØÃ¨ÃÞ¨½,,r,U,ÌfffBfXfNVer.2.1,É'Š"— ,µ[]AfJf‰fŠfI"N‰ê"™, Ì-Ñ•MftfHf"fg,ðŽg $p$ ,  $\cdot$ , éf $A$ fvfŠf $P\Box$ [fVf $\pm$ f", É'Ήž, u, $\frac{1}{2}$ fhf‰f $C$ fo, Å,  $\cdot$  $\Box B$ 

∏X∏V•û—@

- $(1)$  ftfH $\Box$ [f}fbfg $\Box$ I,Ý,Ìftf $\Box$ fbfs $\Box$ [,ð-p^Ó,µ,Ü, $\Box$ B
- (2)  $f_fEf''f$  [ [  $f$  h,  $\mu$ ,  $\frac{1}{2}f$  t  $f$   $\sigma$   $f$   $\bar{C}$   $f$  < ,  $\delta$   $\bar{\delta}$   $\delta$   $\ell$  ,  $\mu$ ,  $\bar{U}$ ,  $\Box B$
- (3)  $(\overline{2})$ ,  $\lambda \& \delta'' \in$ ,  $\mu$ ,  $\frac{1}{2}$ ftf@fCf <,  $\delta(1)$ ,  $\lambda$ -
- p^0,µ, }ftf[]fbfs[][,ÉfRfs[][,µ,Ü, · [B
- ^È@ã,Å@X@V,ª,ê,½fhf‰fCfoftf@fbfs@[,ª@ì@¬,ª,ê,Ü,<sub>'</sub>@B ∏@
- $(4)$   $f \times f \cap \overline{f}$   $f \cap f \cap f'$ ,  $\overline{f} \cup f f f \cap f' = \overline{f} \cup f \cup f + \overline{f} \cup f \cup f + \overline{f} \cup f \cup f + \overline{f} \cup f \cup f + \overline{f} \cup f \cup f + \overline{f} \cup f \cup f \cup f + \overline{f} \cup f \cup f + \overline{f} \cup f \cup f + \overline{f} \cup f \cup f + \overline{f} \cup f \cup f + \overline{f} \cup f \cup f + \overline{f} \cup f \cup f + \overline{f} \cup f \cup f$
- 
- fhf%fCfo,  $^{\circ}$ fCf"fXfq $\Box$ [f<,  $^3$ ,  $\hat{e}$ ,  $\ddot{U}$ ,  $\Box B$  $\Box$ @

 $\vert$  3 ∏Ú,μ,,ÍDISC2:\DRIVER\EPSON\CLROW211\README2.TXT,ð,¨"Ç,Ý,- $\frac{3}{4}$ ,  $\frac{3}{4}$ ,  $\phi$ 

MJ-500C/800C/900C/5000C Win95(DOS/V)-Ñ.M'Ήžfhf %fCfo∏@Ver.2.1.1

 $\blacksquare$ Žû~^fffBfŒfNfgfŠ DISC2:\DRIVER\EPSON\CLROV211

'Î∏Û<@Ží

MJ-500C/800C/900C/5000C

#### f\ftfq∏Љî

 $-\{f h f$ 

‰fCfo,Í∏AEPSONÌߨÝÀհèØÃ¨ÃÞ¨} r,U,ÌfffBfXfNVer.2.1,É'Š"— ,µ□AfJf‰fŠfI"N‰ê"™,Ì-Ñ•MftfHf"fg,ðŽg $p$ ,  $\cdot$ , éf $A$ fvfŠf $P\Box$ [fVf $\pm$ f", É'Ήž, u, $\frac{1}{2}$ fhf‰f $C$ fo, Å,  $\cdot$  $\Box B$ 

∏X∏V•û—@

 $(1)$  ftfH $\Box$ [f}fbfg $\Box$ I,Ý,Ìftf $\Box$ fbfs $\Box$ [,ð-p^Ó,µ,Ü, $\Box$ B

(2)  $f_fEf''f$  [ [  $f$  h,  $\mu$ ,  $\frac{1}{2}f$  t  $f$   $\sigma$   $f$   $\bar{C}$   $f$  < ,  $\delta$   $\bar{\delta}$   $\delta$   $\ell$  ,  $\mu$ ,  $\bar{U}$ ,  $\Box B$ 

- (3)  $(\overline{2})$ ,  $\lambda \& \delta'' \in$ ,  $\mu$ ,  $\frac{1}{2}$ ftf@fCf <,  $\delta(1)$ ,  $\lambda$ -
- p^0,µ, }ftf[]fbfs[][,ÉfRfs[][,µ,Ü, · [B

^鸋,Å∏X∏V,ª,ê,½fhf‰fCfoftf∏fbfs∏[,ª∏ì∏¬,ª,ê,Ü,∙∏B ∏α

- $(4)$   $fXf^{\wedge}\overline{a}$ [fgf{f^f", I`ouftf@fCf< $-\frac{1}{4}$ ,  $\delta Zw'e$ ,  $\mu$ ,  $\Delta ZA\overline{a}S$  ov,  $\delta'I$ ,  $\delta\overline{a}A$
- $\Box$ @ (3),  $\angle$ A $\Box$ i $\Box$ ,  $\mu$ ,  $\frac{1}{2}$ ftf $\Box$ fbfs $\Box$ ("a, ISETUP. EXE,  $\delta$ Z $\overline{\triangle}$ A $\overline{\Box}$ s,  $\cdot$ ,  $\epsilon$ , A $\overline{\Box}$ A
- fhf‰fCfo,ªfCf"fXfq $\Box$ [f‹, $^3$ ,ê,Ü, $\Box$ B  $\Box$ @

 $\mathbf{E}$  $\Box$ Ú, $\mu$ ,,ÍDISC2:\DRIVER\EPSON\CLROV211\README2.TXT,ð,¨"C,Ý,- $\frac{3}{4}$ ,  $\frac{3}{4}$ ,  $\phi$ 

MJ-3000CU Win95(DOS/V)fhf%fCfon@Ver.2.1A

ファイルのコピー

Dn@Žû~^fffBfŒfNfqfŠ DISC2:\DRIVER\EPSON\M3KV21A

'Î∏Û<@Ží

MJ-3000CU

f\ftfg[Љî

```
–{fhf‰fCfo,Í∏AMJ-
3000CUfvfŠf"f^f†∏[fefBfŠfefBfffBfXfNVer.2.1A DISK 1,É'Š"—
,∙,éfhf‰fCfo,Å,∙∏B
```
∏X∏V•û—@

```
(1) fn\Box[fhfffBfXfN, EfRfs\Box[, \mu, \frac{1}{2}M3KV21A1. EXE, ÆM3KV21A2. EXE, Æ
           M3KV21A3.EXE,ðŽÀ∏s, ·,é,Æ∏AŽ©"®"I,ɉð"€
,ªŽn,è∏AfffBfŒfNfqfŠ,Æ
            ftf@fCf<sup>Q</sup>, <sup>a</sup>[i]\Box \neg,<sup>3</sup>,ê,Ü,\cdot \Box B(2) < 6, \kappa ft f\Box fbfs\Box [fffBfXfN, \delta3-\pmft fH\Box[f}fbfg, \mu, \Box, \BoxB
(3)‰ð"\varepsilon,µ,A\Box\Box¬,<sup>3</sup>,ê,\frac{1}{2}\DISK1\,I"à-e,\delta\BoxA(2),AftfH\Box[f}fbfq,u,\frac{1}{2}∏@ "à,Ì1—‡,ÌfffBfXfN,ÉfRfs∏[,u∏A\DISK2\,Ì"à—e,ð•Ê,Ì1—
‡,IfffBfXfN
\Box@ ,E\DISK3\, I"à-e, ðŽc, è, I1-\ddagger, IfffBfXfN, EfRfs\Box[, u, Ü, ·\BoxB
            , \pm,İ,Æ,«∏ADISK1fffBfŒfNfgfŠ,â∏ADISK2fffBfŒfNfgfŠ∏ADISK3fffBfŒ
           fNfgf\check{S}, ^{2}, AffRfs[], ^{1}, ^{1}, ^{2}, E[AfffBfCFNfgf\check{S}, \check{I}"a-
e, \frac{3}{4}, \frac{3}{4}, \frac{3}{4} , \frac{3}{4} , \frac{3}{4} , \frac{3}{4} , \frac{3}{4} , \frac{3}{4} , \frac{3}{4} , \frac{3}{4} , \frac{3}{4} , \frac{3}{4} , \frac{3}{4} , \frac{3}{4} , \frac{3}{4} , \frac{3}{4} , \frac{3}{4} , \frac{3}{4} , \frac{
```
∏@ ,Ü,½∏Afn∏[fhfffBfXfN∏ã,©,ç,ÌfCf"fXfg∏[f‹,Í,Å,«,Ü,ユ,ñ,Ì,Å∏A• Κ.

[]@ []ã<LŽè[]‡,É[]],¢[]Aftf[]fbfs[][fffBfXfN,ÉfRfs[][,μ,Ä,,¾,ª,¢[]B  $(4)$  $f$ X $f$ <sup>^</sup> $\Box$ [ $f$ g $f$ { $f$ ^ $f$ ", $\dot{f}$  $\Box$ u $f$ t $f$ @ $f$ C $\ddot{f}$ < $\frac{1}{4}$ ,  $\delta \dot{\zeta}$ w'è,  $\mu$ , A $\dot{\zeta}$ A $\Box$ s $\Box$ v,  $\delta'$ I, N $\Box$ A  $\Box$ @ (3),Å $\Box$  $\Box$ ¬, $\mu$ , $\frac{1}{2}$ DISK1"à,İSETUP.EXE,ðŽÀ $\Box$ s,·,é,Æ $\Box$ A  $\Box$ @ fhf‰fCfo,ªfCf"fXfq $\Box$ [f‹, $^3$ ,ê,Ü,· $\Box$ B

MJ-3000CU Win95(98)fhf%fCfon@Ver.2.1A

ファイルのコピー

Dn@Žû~^fffBfŒfNfqfŠ DISC2:\DRIVER\EPSON\M3KW21A

'Î∏Û<@Ží

MJ-3000CU

f\ftfg∏Љî

–{fhf‰fCfo.Í∏AMJ-3000CUfvfŠf"f^ft□[fefBfŠfefBfffBfXfNVer.2.1A 98-pDISK  $1, E'$ Š" $-$ , , éfhf‰f<code>Cfo</code>,Å,  $\cdot$ ∏B

∏X∏V•û—@

 $(1)$   $fn$ [[fhfffBfXfN, EfRfs[][,  $\mu$ ,  $\frac{1}{2}$ M3KW21A1. EXE, ÆM3KW21A2. EXE, ÆM3 KW21A3.EXE,  $\delta$ ŽÀ∏s, ·, é, Æ∏AŽ©"®"I, ɉð"€ ,ªŽn,è∏AfffBfŒfNfgfŠ,Æftf@fCf‹,ª∏ì∏¬,ª,ê,Ü,∙∏B  $(2)$  < 6, «ftf $\Box$ fbfs $\Box$ [fffBfXfN,  $\delta$ 3- $\pm$ ftfH $\Box$ [f}fbfg,  $\mu$ ,  $\ddot{\theta}$ ,  $\Box$ B  $(3)(1)$ ,  $\delta$ ‰ð" $\epsilon$ ,  $\mu$ ,  $\delta$  $\Box$  $\Box$ ,  $\delta$ ,  $\delta$ ,  $\delta$ ,  $\delta$  $\Box$  $\delta$ N $\Box$ ,  $\delta$  $\Box$  $\delta$  $\Box$  $\delta$ (2) , $\lambda$ ftfH $\prod$ f}fbfg, $\mu$ , $\frac{1}{2}$  $\Box$ @ "à, Ìl- $\ddagger$ , ÌfffBfXfN, ÉfRfs $\Box$ [, u $\Box$ A\DISK2\, Ì"à-e, ð•Ê, Ìl-‡,ÌfffBfXfN ∏@ ,É\DISK3\,Ì"à—e,ðŽc,è,Ì1—‡,ÌfffBfXfN,ÉfRfs∏[,μ,Ü,·∏B  $, \pm$ ,Ì,Æ,«∏ADISK1fffBfŒfNfgfŠ,â∏ADISK2fffBfŒfNfgfŠ∏ADISK3fffBfŒ  $fNfgf\check{S}$ ,  $\check{a}$ ,  $kfRfs[]$ ,  $\check{a}$ ,  $\check{f}[]$ AfffBf $Ef$ f $Nfgf\check{S}$ ,  $\check{I}$ "àe, $\frac{3}{4}$ , ,  $\delta$ f $R$ fs $\Box$ [, $\mu$ , $\ddot{\theta}$ ,  $\cdot$  ;

∏@

,Ü,½∏Afn∏[fhfffBfXfN∏ã,©,ç,ÌfCf"fXfq∏[f‹,Í,Å,«,Ü,ʲ,ñ,Ì,Å∏A• K,

[]@ []ã<LŽè[]‡,É[]],¢[]Aftf[]fbfs[][fffBfXfN,ÉfRfs[][,μ,Ä,,¾,ª,¢[]B

 $(4) fXf^{\wedge}\Box$ [fgf{f^f", I` $\Box$ uftf@fCf< $-\frac{1}{4}$ , ðŽw'è,  $\mu$ , ÄŽÀ $\Box$ s $\Box$ v, ð'I, Ñ $\Box$ A

Π@ (3),Å∏ì∏¬,μ,½DISK1"à,İSETUP.EXE,ðŽÀ∏s,·,é,Æ∏A

 $\Box$ @ fhf‰fCfo,ªfCf"fXfg $\Box$ [f<, $^3$ ,ê,Ü, $\Box$ B

Windows 95(DOS/V) fTfEf"fhfhf‰fCfo

 $\blacksquare$ Žû~^fffBfŒfNfgfŠ DISC2:\DRIVER\EPSON\VSOUND

 $\mathbf{r}$  $"à-e$ 

'Î∏Û<@Ží

VT513R/VT512R/VT590R/VT575R/VD512R/VD590R/VD575R

f\ftfg∏Љî

 $\bar{Q}$ @\*  $-\bar{f}$ fhf‰fCfo,Í $\bar{Q}$ A^ȉº,Ì<@Ží,É'Ήž,µ, $\frac{1}{2}$ Windows95 $pfTfEf''fhfhf%fCfo,\AA.\neg B$ □@□@□@VT513R/VT512R/VT590R/VT575R VD512R/VD590R/VD575R

 $fCf''fXfg\Box[f\langle \bullet \hat{u}-\theta$  $\Box$ @ $\Box$ @ $(1)$ ftfH $\Box$ [f}fbfg $\Box$ Ĩ,Ý,Ìftf $\Box$ fbfs $\Box$ [,ð-p^Ó,µ,Ü,· $\Box$ B  $\Box$ @(2)CD-ROM, IŽû~^, <sup>3</sup>, ê, <sup>1</sup>zftf@fCf<, ð(1), Å  $p^0$ ,  $\mu$ ,  $\frac{1}{2}$ ftf $\Box$ fbfs $\Box$ [, EfRfs $\Box$ [,  $\mu$ ,  $\ddot{\mathrm{U}}$ ,  $\Box$ B  $\hat{\in}$   $\Box$   $\hat{A}$   $\Box$   $\overline{X}$   $\Box$   $\overline{V}$  ,  $\hat{B}$  ,  $\hat{B}$  ,  $\frac{1}{2}$   $\overline{f}$   $\overline{h}$   $\overline{f}$  $\frac{1}{2}$   $\frac{1}{2}$   $\Box$ @ $\Box$ @(3)README1.TXT,É $\Box$ ],¢ $\Box$ A(3),Å $\Box$  $\Box$ , $\mu$ ,½ftf $\Box$ fbfs $\Box$ [,ðŽg—p, $\mu$  $\Box$ A  $f$ hf‰fCfo, $\delta$ fCf"fXfg $\Box$ [f‹,µ,Ü, $\Box$ B

Ò ||Ú,μ,,ÍDISC2:\DRIVER\EPSON\VSOUND\README1.TXT,ð,¨"Ç,Ý,- $\frac{3}{4}$ ,  $\frac{3}{4}$ ,  $\frac{1}{4}$ 

VP-600/1100/4000/5000/6000 Windows95fhf‰fCfo Ver.3.1

 $\Box$ Žû~^fffBfŒfNfgfŠ DISC2:\DRIVER\EPSON\ESCP2131

#### $"a-e"$

'Ήž<@Ží

VP-600/1100/4000/5000/6000

#### f\ftfg∏Љî

–{fhf‰fCfo,Í∏AEPSONÌߨÝÀհèØÃ¨ÃÞ¨½,,r,P/,Q,ÌfffBfXfNVer.2.  $0, E\sin, \ddot{0}, \dot{e}, \acute{e}$  fhf%fCfo,  $\ddot{1}$ , ¤, ¿ $\Box$ AWindows95-pfhf  $\frac{1}{2}$  fCfo,  $\delta''^2$   $\bigcap$ ,  $\mu$ ,  $\frac{1}{2}$ ,  $\lambda$ ,  $\hat{I}$ ,  $\lambda$ ,  $\bigcap B$ 

∏X∏V•û—@

 $(1)$ ftfH $\Box$ [f}fbfg $\Box$ Ï,Ý,Ìftf $\Box$ fbfs $\Box$ [,ð-p^Ó,µ,Ü, $\Box$ B  $(2)$ CD-ROM, EZO<sup>-2</sup>, 3, e, <sub>2</sub>ftf@fCf.,  $\delta(1)$ , A $p^0$ ,  $\mu$ ,  $\frac{1}{2}$ ftf $\Box$ fbfs $\Box$ [, EfRfs $\Box$ [,  $\mu$ , Ü,  $\Box$ B  $(3)(2)$ ,  $\lambda$   $\Box$   $\Box$   $\neg$ ,  $\mu$ ,  $\frac{1}{2}$   $f$  t  $f$   $\Box$   $f$   $f$   $\Box$   $f$   $\Box$   $f$   $\Box$   $f$   $\Box$   $f$   $\Box$   $f$   $\Box$   $f$   $\Box$   $f$   $\Box$   $f$   $\Box$   $f$   $\Box$   $f$   $\Box$   $f$   $\Box$   $f$   $\Box$   $f$   $\Box$   $f$   $\Box$   $f$   $\Box$   $f$   $\Box$   $f$ , ¢∏Afhf‰fCfo, ðfCf"fXfg∏[f‹, µ, Ü, · ∏B

œ, ∏Ú,μ,,ÍDISC2:\DRIVER\EPSON\ESCP2131\README.WRI,ð,¨"C,Ý,- $\frac{3}{2}$ , 3,  $\phi$ 

ESC/PfvfŠf"f^Win95fhf‰fCfo∏i"Ä—p∏jVer.3.1

Žû~^fffBfŒfNfgfŠ DISC2:\DRIVER\EPSON\ESCP2731

#### $\mathbf{F}$  $"a-e$

 $\mathbf{E}$ 

'Î∏Û<@Ží

 $VP -$ 

300/550/600/800/850/870/900/950/960/1000/1047/1350/1500/160 0

VP-1700/2000/2050/2061/2600/3000/4800/5074/5085/5150F AP-300/550/550EX/600/700/800/850/900/1000, FBP-3000, XP-

2000

HG-800/3000/4000/4800/5130 MJ-400/500/500V2/1000/1000V2/1010

### f∖ftfg∏Љî

 $-\{f h f$ 

‰fĆfo,Í∏AEPSONÌߨÝÀհèØÃ¨ÃÞ¨½,r,V,ÌfffBfXfNVer.2.0,ÉŠÜ,Ü,  $\hat{e}$ ,  $\hat{e}$ fhf%fCfo,  $\hat{I}$ ,  $\infty$ ,  $\hat{L}$ JAWin95-p,  $\delta''$ <sup>2</sup> $\hat{I}'$ ,  $\mu$ ,  $\frac{1}{2}$ ,  $\dot{a}$ ,  $\hat{I}$ ,  $\dot{A}$ ,  $\cdot$   $\Box B$ 

∏X∏V•û—@

 $(1)$  ftfH $\Box$ [f}fbfg $\Box$ Ĩ,Ý,Ìftf $\Box$ fbfs $\Box$ [,ð-p^Ó,µ,Ü, $\Box$ B  $(2)$ CD-ROM, IZO<sup> $\sim$ </sup>, <sup>3</sup>, ê, <sup>1</sup>/<sub>2</sub>ftf@fCf <,  $\delta(1)$ , Å $p^0$ , $\mu$ , $\frac{1}{2}$ ftf $\Box$ fbfs $\Box$ [, $\Box$ fRfs $\Box$ [, $\mu$ , $\ddot{\cup}$ , $\Box$ B  $(3)(2)$ ,  $\hat{A}$  $\hat{a}$  $\hat{b}$  $\hat{c}$ ,  $\mu$ ,  $\frac{1}{2}$ ftf $\hat{c}$ ftf $\hat{s}$  $\hat{c}$  ("à, IREADME.WRIftf@fCf<, IZe $\hat{c}$ #, E $\hat{c}$ ,¢[]Afhf‰fCfo,ðfCf"fXfg[][f‹,μ,Ü,∙[]B

 $\overline{u}, \mu,$ ,  $\overline{DISC2}: \DRIVER\EFSON\ESCP2731\README.WRI, \delta, "C, Y, \frac{3}{4}$ ,  $\frac{3}{4}$ ,  $\frac{1}{4}$ 

EPSON Scan! II Ver.1.3J (98"Å)

インストールの実行

 $\blacksquare$ Žû~^fffBfŒfNfgfŠ DISC2:\DRIVER\EPSON\ES9813

 $\bullet$  "à-e

 $\bullet$   $\hat{\mathbf{I}}$ ‰ž<@Ží

GT-4000/5000/6000/6500/8000/8500/9000

## Of\ftfg[D&î

EPSON‱ $x^{\prime}$   $x^{\prime}$   $\ddot{u}$   $1\ddot{0}$   $^{\circ}$   $\ddot{A}$   $^{\prime}$   $B$   $B$   $^{\prime}$   $S$   $S$   $A$   $\cdots$   $B$   $X$   $X$   $\cdots$   $X$   $X$   $\cdots$   $X$   $X$   $\cdots$   $X$   $X$   $\cdots$   $X$   $X$   $\cdots$   $X$   $X$   $\cdots$   $X$   $X$   $\cdots$   $X$   $X$   $\cdots$   $X$ 

SETUP.EXE, $\delta \check{Z}$ À $\Box$ s, $\mu$ , $\check{A}$ f $Cf''fXfg \Box$  $[f \cdot, \mu, \check{A}, \lambda^3, \lambda^4]$ 

ΠÚ,μ,,ÍDISC2:\DRIVER\EPSON\ES9813\README.TXT,ð,¨"C,Ý,- $3 \cdot \phi \Box B$ 

EPSON Scan! II Ver.1.3J (DOS/V"Å)

インストールの実行

 $\blacksquare$ Žû~^fffBfŒfNfgfŠ DISC2:\DRIVER\EPSON\ESDV13

 $\bullet$ <sup>"à-e"</sup>

 $\bullet$   $\hat{\mathbf{I}}$   $\sim$   $\hat{\mathbf{I}}$   $\sim$   $\bullet$   $\check{\mathbf{Z}}$   $\check{\mathbf{I}}$ 

GT-4000/5000/6000/6500/8000/8500/9000

Of\ftfg[D&î

EPSON‰æ'œ" $\ddot{u}-\acute{1}\tilde{0}^{\circ}\tilde{A}^{\circ}\tilde{B}\tilde{A}^{\circ}$  EPSON Scan! II Ver1.3J(DOS/V"Å), Å,  $\cdot \Box B$ Windows95ŠÂ<«‰º,Å,Í32Bit±Ìߨ<sup>1</sup>°¼®Ý,Æ,µ,Ä"®∏ì,¢,½,µ,Ü,·□B

SETUP.EXE, ðŽÀ∏s, µ, ÄfCf"fXfg∏[f‹, µ, Ä, , ¾, 3, ¢∏B

ΠÚ,μ,,ÍDISC2:\DRIVER\EPSON\ESDV13\README.TXT,ð,¨"C,Ý,- $\overline{3}$ ,  $\oint$  B

EPSON Scan! II Ver.1.3J (DOS/V"Å)

インストールの実行

 $\mathbf{E}$ Žû~^fffBfŒfNfgfŠ DISC2:\DRIVER\EPSON\LP859520

 $\bullet$  "à-e

 $\bullet$   $\hat{\mathbf{I}}$ ‰ž<@Ží

LP-8500

Of\ftfg[D&î

–{fhf‰fCfo,Í∏ALP-8500fvfŠf"f^f†∏[fefBfŠfefBfZfbfgfAfbfv<br>fffBfXfN,Ì∏ADisk Ver.1.0,É'Š"—,∙,éfhf‰fCfo,Å,∙∏B

SETUP.EXE, ðŽÀ s, µ, ÄfCf"fXfg [[f‹, µ, Ä, , ¾, 3, ¢ [B

ΠÚ,μ,,ÍDISC2:\DRIVER\EPSON\LP859520\README.TXT,ð,¨"C,Ý,- $\overline{\phantom{a}^3\cdot \phi \Box B}$ 

MJ-500C Win95(DOS/V)fhf‰fCfo∏@Ver.2.1A

インストールの実行

 $\Box$ Žû~^fffBfŒfNfgfŠ DISC2:\DRIVER\EPSON\M5CV21A

 $\bullet$  "à-e

 $\bullet$   $\hat{\mathbf{r}}$   $\hat{\mathbf{r}}$   $\hat{\mathbf{r}}$   $\hat{\mathbf{r}}$   $\hat{\mathbf{r}}$ 

MJ-500C

**O**f\ftfg[D&î

–{fhf‰fCfo,Í∏AMJ-500CfvfŠf"f^f†∏[fefBfŠfefBfffBfXfNVer.2.1A<br>DISK 1,É'Š"–,∙,éfhf‰fCfo,Å,∙∏B

SETUP.EXE, ðŽÀ s, µ, ÄfCf"fXfg [[f‹, µ, Ä, , ¾, 3, ¢ [B

 $\Box$ ∏Ú,μ,,ÍDISC2:\DRIVER\EPSON\M5CV21A\README.WRI,ð,¨"Ç,Ý,- $\frac{3}{4}$ ,  $\frac{3}{4}$ ,  $\frac{1}{4}$   $\overline{B}$ 

MJ-500C Win95(98)fhf‰fCfo∏@Ver.2.1A

インストールの実行

 $\Box$ Žû~^fffBfŒfNfgfŠ DISC2:\DRIVER\EPSON\M5CW21A

 $\bullet$  "à-e

 $\bullet$  'Ήž<@Ží

MJ-500C

**O**f\ftfg[D&î

–{fhf‰fCfo,Í∏AMJ-500CfvfŠf"f^f†∏[fefBfŠfefBfffBfXfNVer.2.1A<br>DISK 1,É'Š"–,∙,éfhf‰fCfo,Å,∙∏B

SETUP.EXE, ðŽÀ s, µ, ÄfCf"fXfg [[f‹, µ, Ä, , ¾, 3, ¢ [B

 $\Box$ ∏Ú,μ,,ÍDISC2:\DRIVER\EPSON\M5CW21A\README.WRI,ð,¨"Ç,Ý,- $\frac{3}{4}$ ,  $\frac{3}{4}$ ,  $\frac{1}{4}$   $\overline{B}$ 

LPfVfŠ $\Pi$ fY Windows3.1/95<¤-pfhf%fCfo Ver.1.71 ファイルのコピー

Dn@Žû~^fffBfŒfNfgfŠ DISC2:\DRIVER\EPSON\EPAGE171

ʻÎ∏Û∢@Ží LP-9000/8500/8200/8000/8000S/8000SE/8000SX, LP-1000/1500/1500S/1600/1700

#### 面 f∖ftfg∏Љî

ि।

,±,Ìftf@fCf<,Í∏A∏ã<L'Î∏Û<@Ží—p,ÌWindows3.1/95<¤—pESC/Page  $f \vee f \circ f' \wedge f \wedge f \circ f \circ f \circ f$ ,  $\wedge \neg \Box B$ ∏@∏@LP-8500/8200/1700,ðWindows95,Å,<sup>2</sup>Žg—p,Ì∏ê∏‡,Í∏AWindows95∏ê—p  $\overline{\Pi}$ @ $\overline{\Pi}$ @fhf%fCfo,ª•Ê"r"õ^,ª,ê,Ä,¢,Ü,·,Ì,Å $\overline{\Pi}$ A,»,¿,ç,ðf fEf"f $\Pi$ [fh,µ,Ä  $\Box$ @ $\Box$ @,  $\Box$ 2̃q, ¢, ,  $\frac{3}{4}$ ,  $\Box$ , ¢ $\Box$ B

鱼  $\Box X \Box V \bullet \hat{u} - \hat{a}$ 

(1)fn[[fhfffBfXfN,ÉfRfs[][,µ,½EPAGE171.EXE,ðŽÀ∏s,.,é,Æ∏AŽ©"®"I,É ‰ð"€,ªŽn,Ü,è∏Aftf@fCf‹,ª∏ì∏¬,ª,ê,Ü,∙∏B  $(2)$  < 6, «ftf $\Box$ fbfs $\Box$ [fffBfXfN, $\delta$ ftfH $\Box$ [f}fbfg, $\mu$ , $\ddot{\theta}$ ,  $\Box$ B  $(3)(1)$ ,  $\hat{A}$ ‰ $\hat{\sigma}$ " $\epsilon$ ,  $\mu$ ,  $\hat{A}$  $\hat{I}$  $\hat{I}$  $\hat{I}$ ,  $\hat{\sigma}$ ,  $\frac{1}{2}$ ftf@fCf<,  $\delta$  $\hat{I}$  $A(2)$ ,  $\hat{A}$  $\hat{I}$  $\hat{\sigma}$  $\hat{\sigma}$ ,  $\mu$ ,  $\frac{1}{2}$ ftf $\hat{I}$ fbfs $\hat{I}$ [  $\mathsf{ffBfXfN},\mathsf{\acute{E}fRfS}$   $[\cdot,\mu,\mathsf{U},\cdot]$ B, $\pm$ ,ÌŽž∏AEPAGE171.EXEŽ©'Ì,ÍfRfs∏[,∙,é  $\bullet$ K-v,Í, ,è,Ü,<sup>1</sup>,ñ $\Box$ B ,Ü,½∏Afn∏[fhfffBfXfN∏ã,©,ç,ÌfCf"fXfg∏[f‹,Í,Å,«,Ü,ʲ,ñ,Ì,Å∏A  $\frac{3}{4}$ ,  $\frac{3}{4}$ ,  $\frac{1}{4}$   $\Box$ B  $(4)$ ,  $\mathbb{Z}$ q, ¢, ÌŠÂ $\langle \alpha, \xi \rangle$ , æ, Á, Ä $\hat{\zeta}$ ȉ $\Omega$ , ÌŽè $\Box$ ‡, ÅfCf"fXfq $\Box$ [f $\langle \xi, \mu, \lambda \rangle$ ‰ $\Omega$ ,  $\beta$ , ¢ $\Box$ B  $\Box$ fWindows3.1ŠÂ‹«,Ì $\Box$ ê $\Box$ ‡ $\Box$ []uf[]fCf"[]vf0f<[][fv, I][ufRf"fgf[][[f<fpflf<[]v[]ufvfŠf"f^[]v, I[]u'C ‰Á⊓v  $\Box$ u'g $\Box$ ž,Ý $\Box$ v,Å $\Box$ A(5),Å $\Box$  $\Box$  $\neg$ , $\mu$ , $\frac{1}{2}$ fffBfXfN,ðŽg $p, \mu, \text{A} \text{f} \text{C} \text{f} \text{f} \text{f} \text{X} \text{f} \text{g} \text{I} \text{f} \text{K} \mu, \text{A}$  $,\frac{3}{4},\frac{3}{4},\frac{1}{4}$  $\Box$ fWindows95ŠÂ‹«, Ì $\Box$ ê $\Box$ ‡ $\Box$ fXf^[][fgf{f^f", ofNfŠfbfN, µ[]u[]Ý'è[]v[]ufvfŠf"f^[]v, Ì| afvfŠf"f^, Ì

‰Á∏v,ðf\_fuf‹fNfŠfbfN,∙,é,Æ∏AfvfŠf"f^fEfBfU∏[fh,Ìf\_fCfAf∏f0,ª<br>•\ަ,ª,ê,Ü,∙∏B∏uŽŸ,Ö∏v,ð∏‡ŽŸfNfŠfbfN,µ∏AfvfŠf"f^‹@Ží—4'I'ð<br>‰æ—Ê ,Å [ufffBfXfNŽg-p[]ν,ðfNfŠfbfN,μ[]A(5),Å [lì []¬,μ,½fhf

%fCfofffBfXfN, ð

Žg-p,µ,ÄfCf"fXfg□[f<,µ,Ä,,¾,3,¢□B

 $\tilde{A}P^{\dagger}$ / $\tilde{B}$ l $\tilde{B}$ l/ $\tilde{C}$ / $\tilde{C}$   $\tilde{B}$   $\tilde{C}$   $\tilde{C}$   $\tilde{C}$   $\tilde{C}$   $\tilde{C}$   $\tilde{C}$   $\tilde{C}$   $\tilde{C}$   $\tilde{C}$   $\tilde{C}$   $\tilde{C}$   $\tilde{C}$   $\tilde{C}$   $\tilde{C}$   $\tilde{C}$   $\tilde{C}$   $\tilde{C}$   $\tilde{C}$ 

ファイルのコピー

 $\blacksquare$ Žû~^fffBfŒfNfgfŠ DISC2:\DRIVER\EPSON\PD-T64

#### $\mathbf{F}$  $"à-e"$

'Î∏Û<@Ží VT/VD5xxRf\ftfg[D‰î[@-{fhf‰fCfo,Í[AWindows3.1pÃÞ¨<sup>}</sup>ÌßÚºÄÞ׺ÊÞ(PowerDriver Trio64),Ì∏⋅∙ª,Å,∙∏B∏**X**∏**V∙û—** @(1)fn∏[fhfffBfXfN,ÉfRfs∏[,μ,½ftf@fCf‹,ð LHA X ,'nð"€,∙,é∏B  $(2)$ ,  $\tilde{Z}$ èC<sup>3</sup>, E, , éf}fXf^[[fffBfXfN([]»•i, É, æ, Á, Ä, ÍCD-ROM) , ISETUP. EXE/ /SETUP.PRM/MADRV.\$\$ /MADRV.DAT, Æ∏;‰ñ‰ð"€ ,µ,½ftf@fCf<,ðfn∏[fh fffBfXfN"à, I`OV,µ, ¢fffBfŒfNfgfŠ,É Copy, ., é DB  $(3)\Box$ ã<<code>LfffBf</code>Œf<code>NfgfŠ,Å $\Box$ A, ¨Ž $\Box$ ,;,Ifo $\Box$ [fWf‡f",É^ê'v, $\mu$ , $\frac{1}{2}$ Ž $\ddot{Y}$ ,Ifvf $\Box$ </code> f0f‰f $€$ , ðŽÀ∏s , · , é∏B П@П@П@Т64 246. EXEП@ ¥¥ ¥∏@Ver2.46,æ,èfo[[fWf‡f"fAfbfv,.,é[]ê[]‡  $\Box$ @ $\Box$ @ $\Box$ 64 251.EXE $\Box$ @ ¥¥  $\frac{1}{2}$  =  $\frac{1}{2}$  =  $\frac{1$ 0f0»•i•Êfo0[fWf‡f"0"0@0@0@0@0@0@0@0 ∏@ ∏@Ver2.46 VT575R/590R/510R/512R VD575R/590R/510R/512R Ver2.51 VT513R  $(4)$  fffBfŒfNfgfŠ"à,Ì T64.LZH, ð LHA X,'nð"€, , é∏B  $(5)$ ,  $\pm$ ,ÌfffBfŒfNfqfŠ,Ì∏ì∏¬ftf@fCf‹,Å∏AfZfbfqfAfbfv∏ì‹Æ,ð∏s,¦,Î∏A  $\Box$ @Ver3.04,0,lfo $\Box$ [fWf‡f"fAfbfv,lŠ@- $\Box$ A,  $\Box$ B fZfbfgfAfbfv•û—@,I∏uf\ftfgfEfFfAf}fif…  $fAf\left(\sqrt{v},\delta ZQ\right)$   $f\rightarrow \lambda$ ,  $\frac{3}{4}$ ,  $\frac{3}{4}$ ,  $\frac{3}{4}$   $\sqrt{v}$   $f\rightarrow$  $\Box$ @ $\Box$ @ $\Box$ |,±,Ì $\Box$ ì<Æ,Í $f$ } $fXf^{\wedge}\Box$ [ $f$ f $BfXfN$ ,É'Î,µ,Ä,Í $\Box$ s,í,Ė,¢,Å,- $\frac{3}{4}$ ,  $\frac{3}{4}$ ,  $\frac{4}{18}$ 

 $\tilde{A}P^{\dagger}$  /  $\tilde{B}$   $\tilde{C}$  /  $\tilde{C}$  /  $\tilde{C}$  /  $\tilde{C}$  /  $\tilde{C}$  /  $\tilde{C}$  /  $\tilde{C}$  /  $\tilde{C}$  /  $\tilde{C}$  /  $\tilde{C}$  /  $\tilde{C}$  /  $\tilde{C}$  /  $\tilde{C}$  /  $\tilde{C}$  /  $\tilde{C}$  /  $\tilde{C}$  /  $\tilde{C}$  /  $\tilde{C}$ 

ファイルのコピー

 $\Box$ Žû~^fffBfŒfNfgfŠ DISC2:\DRIVER\EPSON\PD-T64V

田  $"à-e$ 

'Î∏Û∢@Ží

VT/VD/VM5xxS

 $f\mathcal{f}$ tfq $\mathcal{D}\$  $\hat{L}$ 

[]@—{fhf‰fCfo,Í[]AWindows3.1—pÃÞ¨<sup>1</sup>zÌßÚ<sup>2</sup>ÄÞ×<sup>2</sup>ÊÞ(PowerDriver Trio64),Ì∏.•ª,Å,·∏B

∏X∏V•û—@

(1)fn $\Box$ [fhfffBfXfN,ÉfRfs $\Box$ [,µ, $\frac{1}{2}$ ftf@fCf<,ð LHA X ,'nð"€,∙,é $\Box$ B  $(2)$ ,  $\ddot{z}$ èC<sup>3</sup>, É, , éf}fXf^[[fffBfXfN([]»•i, É,æ, Á, Ä, ÍCD-ROM) , ISETUP. EXE/ /SETUP.PRM/MADRV.\$\$ /MADRV.DAT, Æ∏;‰ñ‰ð"€ ,µ,½ftf@fCf<,ðfn∏[fh  $fffBfXfN''$ à, $I\Box V$ , $\mu$ , $dfffBfdfNfgf\dot{S}$ , $\dot{E}$  Copy, , , $\dot{e}\Box B$  $(3)$   $\Box$ ã<<code>LfffBf</code>Œf<code>NfgfŠ,Å $\Box$ A, ¨Ž $\Box$ , ¿, Ìfo $\Box$ [fWf‡f",É^ê'v, $\mu$ , $\frac{1}{2}$ ŽŸ, Ìfvf $\Box$ </code> f0f‰f $\varepsilon$ , ðŽÀ∏s , · , é∏B ∏@∏@∏@T64 246.EXE∏@ ¥¥  $\frac{1}{2}$   $\sqrt{6}$ ,  $\frac{1}{2}$   $\sqrt{6}$ ,  $\frac{1}{2}$ ,  $\frac{1}{2}$   $\sqrt{6}$   $\sqrt{6}$   $\sqrt{6}$   $\sqrt{6}$   $\sqrt{6}$   $\sqrt{6}$   $\sqrt{6}$   $\sqrt{6}$   $\sqrt{6}$   $\sqrt{6}$   $\sqrt{6}$   $\sqrt{6}$   $\sqrt{6}$   $\sqrt{6}$   $\sqrt{6}$   $\sqrt{6}$   $\sqrt{6}$   $\sqrt{6}$   $\sqrt{6}$   $\sqrt{6}$   $\$  $\Box$ @ $\Box$ @ $\Box$ 64 251.EXE $\Box$ @ ¥¥ ¥∏@Ver2.51,æ,èfo[[fWf‡f"fAfbfv,.,é[]ê[]‡ ∏@ ∏@Ver2.46 VT575R/590R/510R/512R VD575R/590R/510R/512R Ver2.51 VT513R  $(4)$  fffBfŒfNfgfŠ"à, Ì T64.LZH, ð LHA X, 'nð"€,  $\cdot$ , é $□$ B  $(5)$ ,  $\pm$ ,ÌfffBfŒfNfqfŠ,Ì∏ì∏¬ftf@fCf‹,Å∏AfZfbfqfAfbfv∏ì‹Æ,ð∏s,¦,Î∏A  $\Box$ @Ver3.04,0,lfo $\Box$ [fWf‡f"fAfbfv,lŠ@ $-^1$ ,Å, $\Box$ B fZfbfgfAfbfv•û-@,I[]uf\ftfgfEfFfAf}fjf...  $fAf \subset \Box$ v, ðŽQ $\Box$ Æ, µ, Ä, ,  $\frac{3}{4}$ ,  $\frac{3}{4}$ , ¢ $\Box$ B Π@Π@Π¦,±,Ì∏ì‹Æ,Íf}fXf^∏[fffBfXfN,É'Î,μ,Ä,Í∏s,í,È,¢,Å,- $\frac{3}{4}$ ,  $\frac{3}{4}$ ,  $\frac{4}{18}$